The process of installing Adobe Photoshop is pretty simple. First, you need to download the software from Adobe's website. Once the download is complete, open the file and follow the on-screen instructions. After the complete installation, you may need to crack Adobe Photoshop. To crack Adobe Photoshop, you'll need to download a crack for the version of Photoshop that you want to use. Once the crack is downloaded, you can open the file and follow the instructions to apply the crack. Once the crack is applied, you can start using Adobe Photoshop.

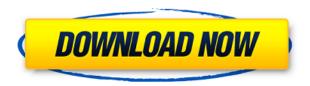

Both Adobe Illustrator CC and Photoshop CC have been updated for the first time in several years. The core product for vector graphics is the most important addition, with new features such as Live Stroke, Vector Masking, Mask Paths, and the good-old Warp Modes. Adobe expects Photoshop CC to sell 2.2 million licenses at \$699 each this year, which would be a 50 percent increase over 2016. We can expect the upgrade edition to demand a good chunk of its sales, especially with free legacy support, which drops a year later but is reasonable for the average Photoshop user. And while the upgrade edition of Photoshop CC is priced higher, it's also priced at the low end of the market for upgrades (rather than new purchases). Adobe's production solution (the software package for printing, publishing, and printing workflows) was upgraded from CS7 to CS15, and the first ever nonsilent version of ACR. Results from the beta, which we did on a 2017 iMac Pro are very strong, with Photoshop and Photoshop Touch delivering exceptional color accuracy and stability. The subscription-based Photo Studio was also updated with a new UI and performance improvements. With the release of Photoshop CC, Adobe is continuing its push to become a full-service provider of digital solutions to artists and designers, as reflected in the addition of the Creative Cloud apps team, new product releases, and now brought to users with the release of Share for Review. And after the apparent discontinuation of Creative Cloud for Android in the summer, newer versions of Adobe Lightroom and Adobe Workflow have been installed automatically, updating those software packages to the latest version.

Photoshop 2022 (Version 23.0.1) With Product Key Serial Number For Windows 64 Bits {{ latest updaTe }} 2023

## Is Photoshop Camera primarily a quality tool for image and video editing?

Yes, and you may even see some video editing capabilities. With a visual feedback that lets you see

what's going on in Photoshop Camera as you work, it's an incredibly powerful and portable way to make adjustments to your images.

## Is Photoshop Camera primarily a creative tool for designers and photographers?

Yes, Photoshop Camera is a creative tool that will enable designers and photographers to make unlimited edits to their images in addition to saving existing images.

## Who can use Photoshop Camera?

Anyone can use Photoshop Camera. Many photographers and creatives don't use other photo editing applications, such as Adobe Lightroom or Pixmator. They have dedicated their time and energy into taking the photos they love and turning them into images that are most visible. Adobe Photoshop Camera can help photographers and creatives make adjustments to images in ways that were not possible before. The Smudge tool is your digital eraser, brush and pastel, all in one. The Smudge tool allows you to apply a variety of effects such as brush-like strokes, or soft, blurred edges. The Eraser tool allows you to remove any area of pixels similar to a light-touch airbrush. You can add and remove effects in layers for image editing. You can even do it with a pre-built layout of the interface, so you don't have to figure out how to use Photoshop anymore, and get the professional results you deserve. 933d7f57e6

## Photoshop 2022 (Version 23.0.1) Download free Activation Code With Keygen Cracked X64 2023

Together, these Photoshop features are all part of the digital DNA that drives the forward thinking and future direction of Adobe. The future of Photoshop and the future of how we work with images are here now. SEATTLE -- (BUSINESS WIRE)-- Today, Google (Google GOOG), the owners of the world's largest mapping service, delivered Adobe (Nasdaq:ADBE) Creative Cloud Maps to millions of people. With the latest Google Maps technology, Adobe users can view their maps as a single canvas, with zoom, tilt and heading control using a tablet or phone. In addition to editing line art to make high-quality, custom maps, Adobe users can now also manage their maps on a desktop through the Creative Cloud app, as well as transfer content to other mobile platforms with the new Adobe CC Containers app. For the first time, people can create, manage and easily publish to their own mobile websites from the app. "Maps shape the way we navigate our daily lives," said Ricky Kugler, VP Business Development at Google. "Custom maps can help us make sense of unfamiliar places helping stores find customers, for example, or magazines and artists surface new stories. At Google, we wanted to make maps accessible to anyone, enabling anyone to create, manage and distribute maps using their favorite mobile apps. "With this new version of Maps on the web, Adobe Creative Cloud Maps users can enjoy a variety of features that were previously only available on Android and iOS. The new site makes it easy for users to start creating, managing and sharing their maps locally with additional tools and integration with other apps. As the map location data and location-based services become more important to our lives, people will need easy access to the tools to make the most of that data. Our goal is to make that access intuitive and easy so everyone can benefit from what maps can do."

download photoshop for free windows 8 download photoshop for windows 7 cs3 download free adobe photoshop for windows 8.1 download free photoshop for windows 8 download free adobe photoshop for windows 8 download photoshop for windows 2010 download photoshop for windows 64 bit download photoshop lightroom for windows download photoshop for laptop windows 8

Adobe Photoshop: Many advanced features such as Healing, Fuzz, Clone Stamp, Distort, Camera Match, Color Balance, Exposure, Autofill, Auto Sharpen, Soft Light, Detail, Shadows & Highlights, Clone, Liquify, Corrections, Scissors, Undo, Pixels, Layers, Masking & Masking by Clipping, Selection Tools, Blur, Blooms, Warp & Tile, Smart Sharpen, Refine Edge, Adjustment Layers, Adjustment Layers Styles, Adjustment Layers expressions, Batch Processing, Save For Web, Save For Web Share, Language Info, Optimized Settings, improved on printing, PDF, Web & Email, and more. This will explain how to edit a picture in Adobe Photoshop. This is done by using the healing brush. The healing brush is similar to the paint bucket tool. You can use the healing brush to edit any picture easily. The healing brush tool is located in the tools palette in the upper left corner of the image. 1. Photo Cutout: Photo Cutout feature from Adobe Photoshop can preserve some features or elements of a photo to be used in new combinations. It is the best tool for backgrounds, objects, exclusions, etc. 7. Layer Masks: There are some features that help you in the design such as Brilliant Edge, Select tool which works as a smart eraser, using a tool called colvar, and there is the color smart assist. You can use color assist in the graphics edit as a smart filter or wisely replace colors. If

you dare to use or want the tools of Adobe Photoshop, then get access to all the features in the Adobe Creative Cloud. This includes Photoshop, Lightroom, video editor, etc. The renewal of the Adobe Creative Cloud subscription will work on computers, mobile devices and tablet devices.

The recently refreshed suite made waves in the design community but is also pretty damn scintillating for beginners, along with modest price tags, especially on the iPad version. If you have any complaints, some **criticisms** have already been revealed in a fairly detailed review on APE The addition of AR in Photoshop for AR and VR brings this innovative technology to creative professionals. Users can view 3D versions of their 2D work in both standalone apps, such as Photoshop VR, or on a side-by-side view with physical objects.

A large project can be up to 2GB in size and can take up to an hour to complete if you want it to be absolutely perfect. But, if you're a fast typer (if you can do that on your iPhone), you can save time and get a better result in minutes. So, when you finish an edit, view, or merge a set of files, simply choose to share your changes with a private link rather than save your project in its current format. When you do, future versions of the file that you work on won't see that history, so they can be complete and ready for you to open back on Apple devices or any PC, and pages and sections will be uniformly organized. Photoshop includes color and black-and-white tools that allow users to customise and correct images and improve colours. With these features, you can clean up noise, correct colour's tint or add depth to images. Many of us have them. Photoshop represents some of the very best and brightest talent in the creative industry, and in the digital space. As an industry, software developers in particular need to stay up to date and on top of their game. The software has become a key focus of issue, and the team is always looking to the future of Photoshop and aims to ensure it remains a cutting-edge software full of new features and improved functionality.

https://jemi.so/9ibtiprotno/posts/EJ354K3k456NbVgRnx0O https://jemi.so/9ibtiprotno/posts/KtiK1lfJ1zyGgrablgfc https://jemi.so/impeVsimpke/posts/MrgKLAJwAFS3vgYZupch https://jemi.so/persliatiore/posts/01aAUHAckMtZIGRnHZEE https://jemi.so/compphragOumya/posts/UmzEFFKlBrKqxwREA0hG https://jemi.so/9ibtiprotno/posts/M53G37QTKjqXkMa5C9rJ https://jemi.so/compphragOumya/posts/2VrjEWkmsj8G8PlIZGUw https://jemi.so/impeVsimpke/posts/dU6KNTXLgdGAThehHS9n https://jemi.so/9ibtiprotno/posts/gYLr6WuYXNxtMBWKV5J9 https://jemi.so/compphragOumya/posts/HG20i6lJ7BvbsiDDtluX

The Adjustment patterns are different from the Photoshop brushes and patterns. They are not standalone but are usually created by using the brushes. This is one unique and useful tool from Adobe Photoshop. The brushes in Photoshop can be a bit limited. It may be easy to find the same effect with a good brush but the same cannot be said for many of the options in the Adjustment section of the Photoshop. Developing Adobe's Photoshop is a monumental task. It's built on top of an old paradigm, which makes porting to new native APIs a challenge. While there are plans to eventually bring the long running legacy 3D and GPU based features to native APIs, that's not what this update is about. While there will be a stark decrease in Photoshop's 3D features going forward, its core engine will remain alive and well and is being built on a new, much more robust foundation. Images of the new LEGO 3D Gallery are out, and it looks amazing. We just got lucky to have been shown it during a demonstration two days ago, but after that visit, we're even more pumped. It will officially debut this week starting with our PCWorld PC World Annual Hardware Survey, and it will

be the first mainstream announcement from LEGO going to its major retail category since it announced a new 3D printer earlier this month. Now we'll get to see the new family of LEGO 3D Gallery Lights in person, and that will include a close-up look at the new model we saw at the GPU event. We'll have a review coming up for the LEGO 3D Gallery Lights that will show how the new models stack up to their predecessors in terms of price, features, and power.

http://worldmediatravel.com/?p=1402

https://womensouthafrica.com/photoshop-laptop-version-download-2021/

https://mdotm.in/adobe-photoshop-2022-version-23-0-2-activation-code-x3264-hot-2022/

https://knowthycountry.com/wp-content/uploads/2022/12/henoly.pdf

https://unimyanmar.com/wp-content/uploads/2022/12/rasvirn.pdf

 $\underline{http://seti.sg/wp\text{-}content/uploads/2022/12/Adobe\text{-}Photoshop\text{-}2021\text{-}Version\text{-}223\text{-}Download\text{-}Registratio}$ 

n-Code-Registration-Code-X64-2023.pdf

https://koenigthailand.com/wp-content/uploads/2022/12/orepayn.pdf

https://ingamoga.ro/adobe-photoshop-cs6-italian-language-pack-download-hot/

https://www.distrixtmunxhies.com/wp-content/uploads/2022/12/wattlout.pdf

 $\frac{https://nordsiding.com/photoshop-cc-2015-version-16-download-free-with-product-key-full-version-20}{22/}$ 

Each time it adds a new feature, Photoshop now makes sure it is available to you in the Features tab. In addition to this, you'll find a feature selection drop-down tool on the layout panel that opens up the same overall selection. Here, you can quickly isolate areas. You'll be able to crop photos to prevent revealing images of loved ones, for example, and also crop them to make your results look even more professional. And lastly, you'll see a new dialog: the Content-Aware Mask step, and you'll also find improved tools for controlling the precise edge detection and fuzzy blending of images. These tools work just as they did in 2015, giving you even more control over the way your images are aligned. As well as this, over the last two years, Photoshop has been automatically creating color profiles for you based on your custom look and feel, and these live alongside a new color panel for your editable assets. There's a lot of diverse and versatile content entry functionality available on Bibble Photo, including the basic features of image uploads, image tagging, and image commenting. You'll find a photo editing workflow, a full featured online photo locker, and manage<sup>™</sup> your photos with ease. There's also a newer touch-style UI and design, which means it's now easier than ever to browse your images and find assets using the fast-moving keyboard and touchscreen instead of a mouse. But more importantly, the team has made it possible to edit your photo, make changes or edits right from the JPG and PNG, and bring those changes to you in your browser by using Bibble Photo's new HTML5 browser. This means you can now use a variety of professional photo editing features to edit your images, including: This new preview mode shows your changes in real-time during editing as well as after saving your image.